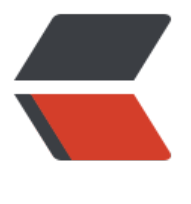

链滴

# docker [安装](https://ld246.com)与 卸载

作者:dtking

- 原文链接:https://ld246.com/article/1604065878953
- 来源网站: [链滴](https://ld246.com/member/dtking)
- 许可协议:[署名-相同方式共享 4.0 国际 \(CC BY-SA 4.0\)](https://ld246.com/article/1604065878953)

## **卸载**

yum -y remove docker-ce docker-cli-io containerd.io rm -rf var /var/lib/docker yum remove docker \ docker-client \ docker-client-latest \ docker-common \ docker-latest \ docker-latest-logrotate \ docker-logrotate \ docker-engine

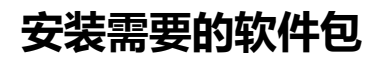

yum install -y yum-utils

#### **设置阿里镜像仓库**

yum-config-manager \ --add-repo \ https://mirrors.aliyun.com/linux/centos/docker-ce.repo

#### **官方镜像仓库**

\$ sudo yum install -y yum-utils \$ sudo yum-config-manager \ --add-repo \ https://download.docker.com/linux/centos/docker-ce.repo

## **更新yum软件包索引**

yum makecach fast

## **安装Docker CE**

yum install docker-ce docker-ce-cli containerd.io

#### **启动docker**

systemctl start docker

## **开机自启**

[root@izwz95v2vdwv6q9rjg69x7z ~]# systemctl enable docker